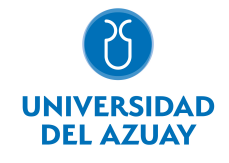

# FACULTAD DE DISEÑO, ARQUITECTURA Y ARTE ESCUELA DE DISEÑO GRÁFICO

### 1. Datos

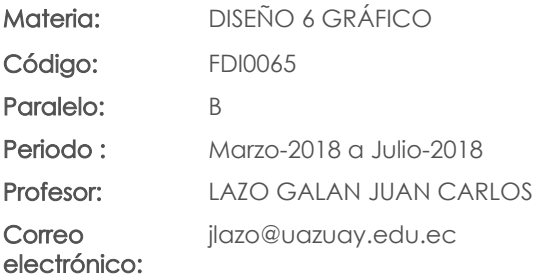

#### Nivel: 6 Distribución de horas.

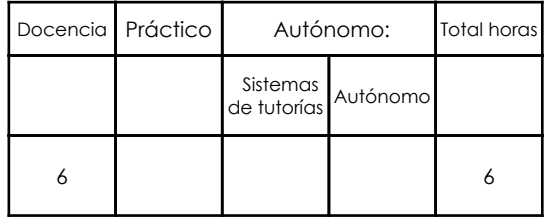

#### Prerrequisitos:

Código: FDI0024 Materia: COMPUTACIÓN 5 GRÁFICO Código: FDI0034 Materia: COMUNICACIÓN 3 Código: FDI0061 Materia: DISEÑO 5 GRÁFICO

## 2. Descripción y objetivos de la materia

En esta asignatura práctica, se abordarán lás técnicas y estrategias en las áreas de la multimedia y las interfaces digitales.

Permite formar al estudiante en una de las áreas profesionales del diseño gráfico.

Es la asignatura central, donde las otras asignaturas confluyen, completando, de esta manera los objetivos del nivel, Aquí, los proyectos se vuelven mas complejos al reunir los conocimientos adquiridos en talleres de niveles anteriores.

## 3. Objetivos de Desarrollo Sostenible

### 4. Contenidos

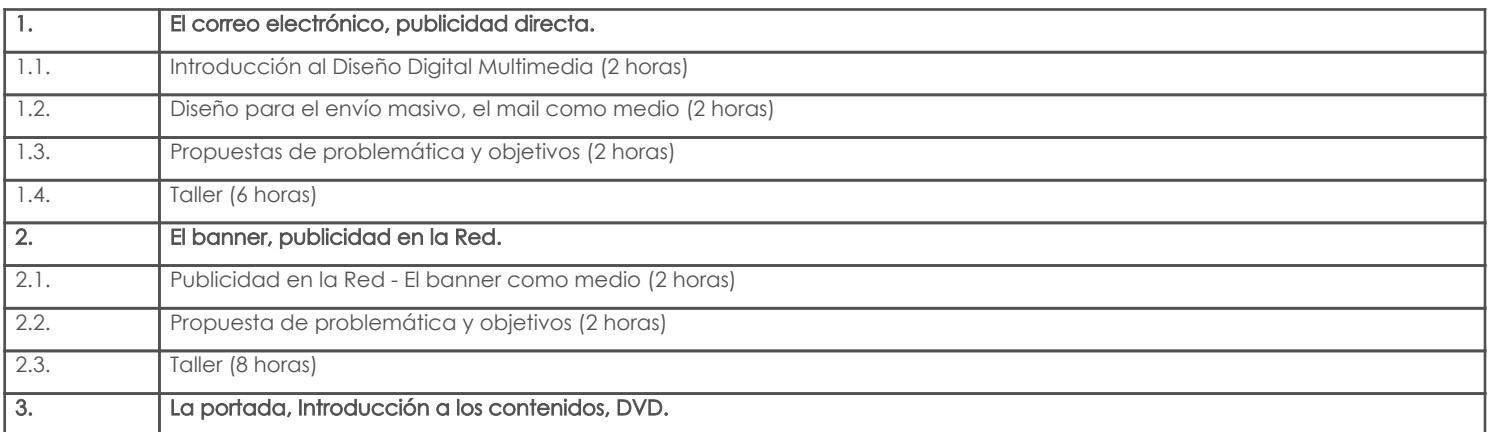

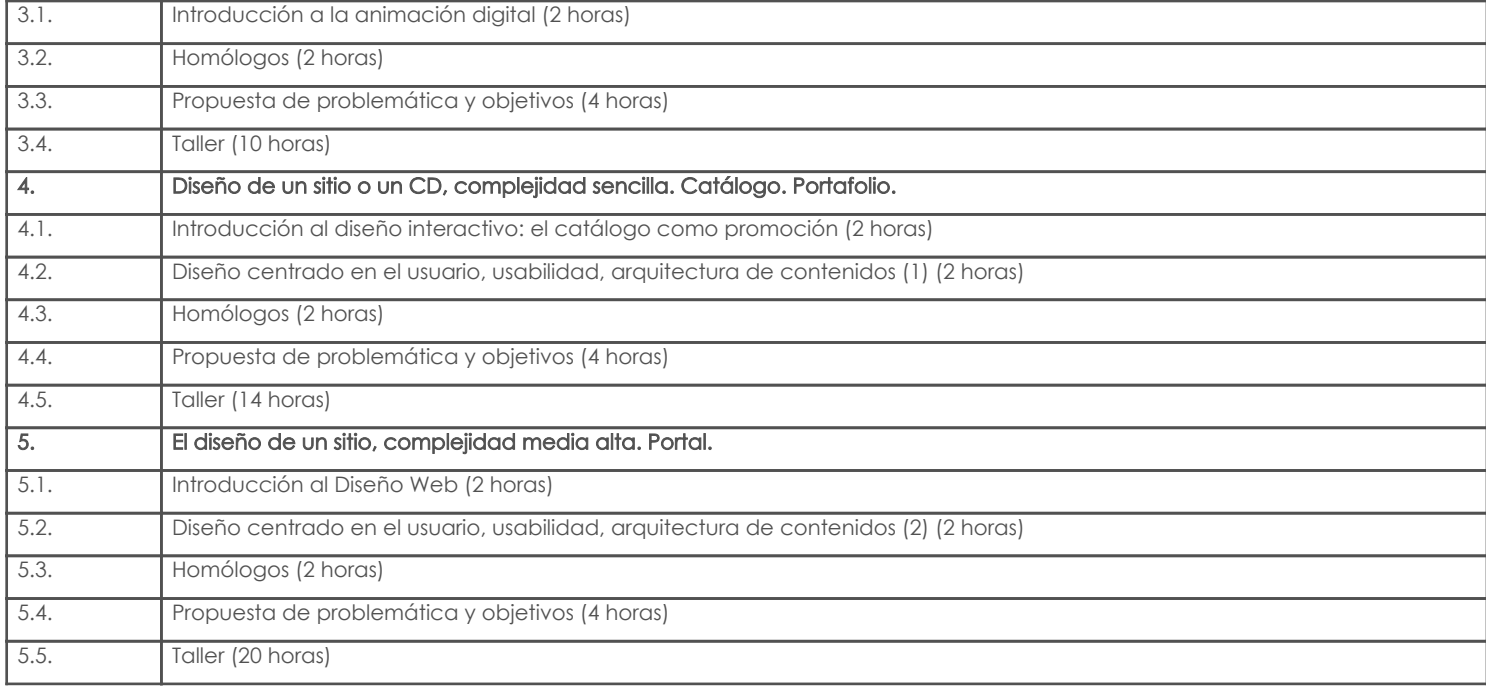

### 5. Sistema de Evaluación

## Resultado de aprendizaje de la carrera relacionados con la materia Resultado de aprendizaje de la materia entre en el seu establecer en el seu establecer en el establecer en el s aa. Manejar eficientemente los elementos básicos utilizados en el diseño básico. -1. Construir artefactos comunicacionales interactivos con calidad profesional. -Reactivos af. Generar proyectos de Diseño Multimedia e interfaz digital. -1. Construir artefactos comunicacionales interactivos con calidad profesional. -Reactivos 2. Producir cortos animados utilizando software apropiado.

3. Entender el mercado multimedia y las posibilidades del diseño gráfico digital productos dentro y fuera de la red. -Trabajos prácticos -

#### 4. Construir sitios web interactivos de complejidad media.

ag. Generar proyectos de Diseño Interactivo y multimedial

-1. Construir artefactos comunicacionales interactivos con calidad profesional. -Reactivos

2. Producir cortos animados utilizando software apropiado. -Trabajos prácticos -

3. Entender el mercado multimedia y las posibilidades del diseño gráfico digital productos

dentro y fuera de la red.

4. Construir sitios web interactivos de complejidad media.

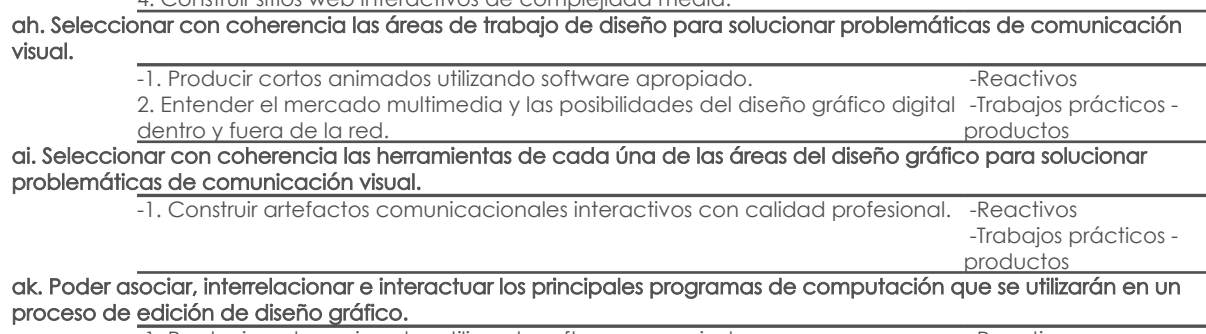

-1. Producir cortos animados utilizando software apropiado. 2. Construir sitios web interactivos de complejidad media. -Reactivos -Trabajos prácticos productos al. Aplicar los principales programas de computación en un proceso de edición de diseño gráfico.

-1. Producir cortos animados utilizando software apropiado. 2. Construir sitios web interactivos de complejidad media. -Reactivos -Trabajos prácticos productos

#### am. Seleccionar materiales, procesos y técnicas dentro de la pre, pro y post-producción de productos impresos y digitales.

-1. Producir cortos animados utilizando software apropiado. 2. Construir sitios web interactivos de complejidad media.

 -Reactivos -Trabajos prácticos productos

-Trabajos prácticos -

productos

#### an. Analizar los materiales, procesos y técnicas dentro de la pre, pro y post-producción de productos impresos y digitales.

- 1. Construir artefactos comunicacionales interactivos con calidad profesional. -Reactivos 2. Producir cortos animados utilizando software apropiado. 3. Construir sitios web interactivos de complejidad media. -Trabajos prácticos productos

#### Resultado de aprendizaje de la carrera relacionados con la materia Resultado de aprendizaje de la materia entre a materia en el segundo en el escrito en el evidencias

#### ao. Optimizar los materiales, procesos y técnicas dentro de la pre, pro y post-producción de productos impresos y digitales. -1. Construir artefactos comunicacionales interactivos con calidad profesional. -Reactivos 2. Producir cortos animados utilizando software apropiado. 3. Construir sitios web interactivos de complejidad media. -Trabajos prácticos productos ap. Buscar elementos históricos y conceptuales para solucionar los proyectos de diseño. -1. Construir artefactos comunicacionales interactivos con calidad profesional. -Reactivos -Trabajos prácticos productos aq. Argumentar con elementos históricos y conceptuales las soluciones de los proyectos de diseño. -1. Construir artefactos comunicacionales interactivos con calidad profesional. -Reactivos 2. Construir sitios web interactivos de complejidad media. -Trabajos prácticos productos av. Utilizar información del mercado, para generar y gestionar proyectos acordes con las necesidades del contexto. -1. Construir artefactos comunicacionales interactivos con calidad profesional. -Reactivos 2. Entender el mercado multimedia y las posibilidades del diseño gráfico digital -Trabajos prácticos dentro y fuera de la red. 3. Construir sitios web interactivos de complejidad media. 4. Entender los requerimientos del medio digital para desarrollar apliaciones de calidad centradas en el usuario. productos aw. Trabajar eficientemente en forma individual. -1. Construir sitios web interactivos de complejidad media. 2. Producir cortos animados utilizando software apropiado. -Reactivos -Trabajos prácticos productos ax. Trabajar eficientemente en grupo o en ambientes multidisciplinarios. -1. Construir sitios web interactivos de complejidad media. 2. Producir cortos animados utilizando software apropiado. -Reactivos -Trabajos prácticos productos az. Mantener una comunicación efectiva en lo oral, escrito y digital. -1. Producir cortos animados utilizando software apropiado. 2. Construir sitios web interactivos de complejidad media. -Reactivos -Trabajos prácticos productos ba. Mantener un comportamiento ético con la profesión y con la sociedad en general. -1. Producir cortos animados utilizando software apropiado. -Reactivos

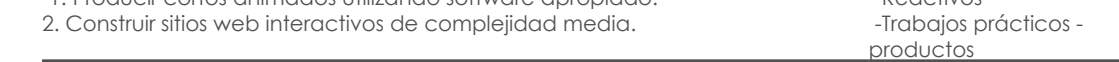

### Desglose de evaluación

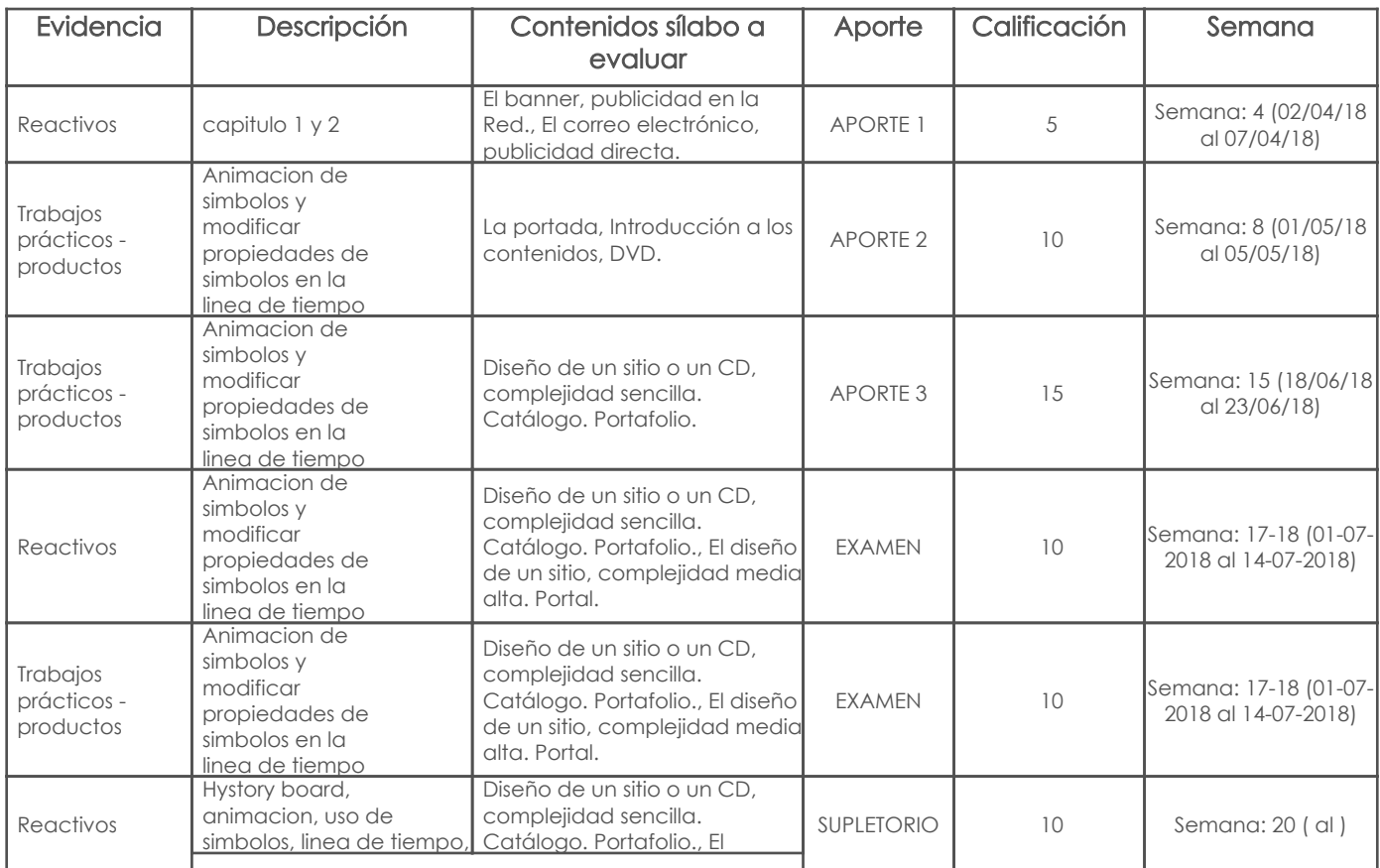

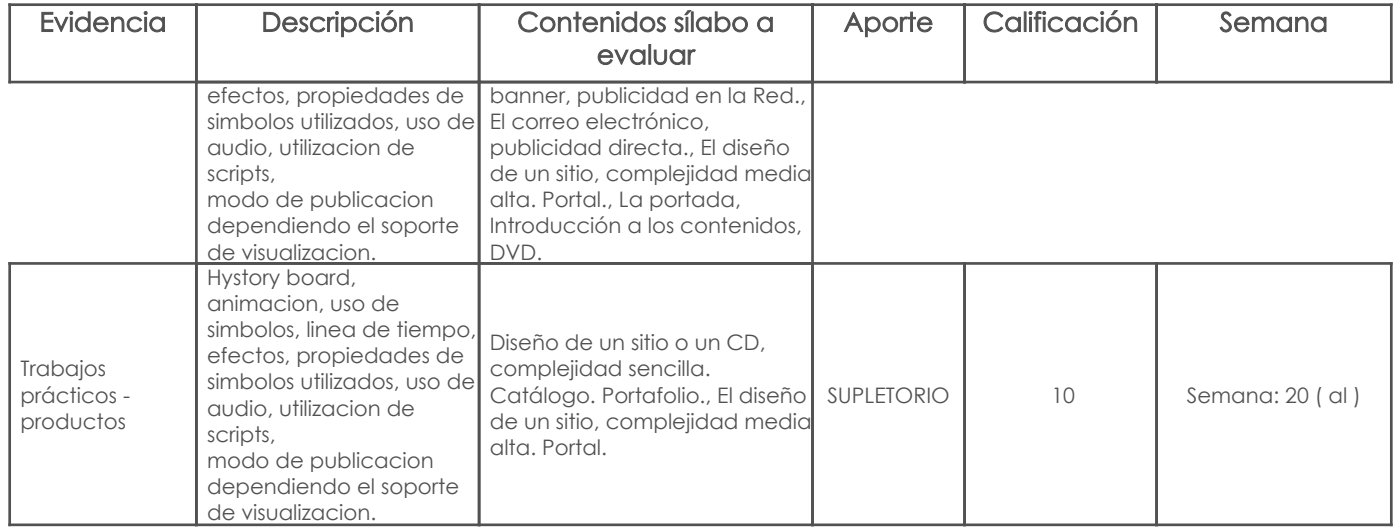

#### Metodología

En esta materia se espera que los estudiantes lleguen a familiarizarse con la creación de artefactos multimediales, que en algunos casos se pide que sean interactivos, el diseño centrado en el usuario será la metodología que se planteará en todos los proyectos.

Se inicia con un artefacto simple, una campaña con publicidad directa en donde se promociona un producto para varios targets o varios productos para un único target, la propuesta tecnológica en relación al usuario final será la variable fundamental para el éxito de la campaña. En el segundo ejercicio los estudiantes se enfrentan a la creación de una campaña social a ser distribuida en redes sociales, aquí los estudiantes tienen la obligación de exponer su trabajo hacia el exterior gracias a las redes.

El tercer ejercicio, basado en la guionización de contenidos, tiene como objetivo realizar un video en motion graphics dentro de los títulos de un largometraje, en este caso el trabajo se hace en formato HD que será subido a las redes.

En el cuarto ejercicio se propone crear un artefacto interactivo que se comporte como un catálogo de productos, los estudiantes tienen que planificar desde la interacción esperada, hasta detalles como fotografía empleada o las transiciones del artefacto a presentar.

El último ejercicio consiste en crear un artefacto multimedia interactivo que responda a los objetivos de la empresa y al target al que se enfoca, consiste en la creación de un sitio web o aplicación que tenga el simbolismo, la interacción y la estética apropiados tanto para la empresa como para los usuarios a los que se enfoca.

Todos los ejercicios inician con una introducción al tema a solucionar, los detalles técnicos y creativos referentes al artefacto (o artefactos) a construir se aclaran en las primeras clases, en un segundo momento los estudiantes eligen la empresa, objetivos, mensaje, y sobre eso se trabaja en el taller, finalmente los resultados obtenidos se sustentan en clases.

El curso es altamente colaborativo, los estudiantes están constantemente discutiendo sus trabajos en grupo para obtener mejores ideas y abrirse a la crítica de sus colegas, en el segundo ejercicio se les hace trabajar el brief creativo como grupo a pesar de que luego realizan el artefacto individualmente, y desde el tercer ejercicio los estudiantes pueden trabajar en parejas.

#### Criterios de Evaluación

Hystory board, animacion, uso de simbolos, linea de tiempo, efectos, propiedades de simbolos utilizados, uso de audio, utilizacion de scripts, modo de publicación dependiendo el soporte de visualización.

### 6. Referencias

### Bibliografía base

#### Libros

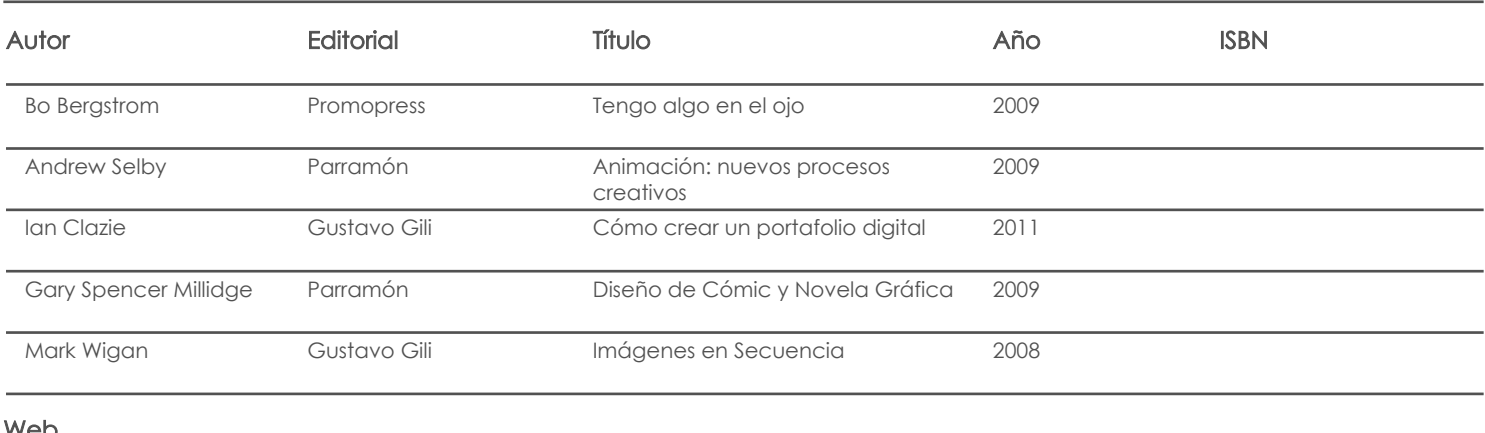

Web

#### **Software**

### Bibliografía de apoyo Libros

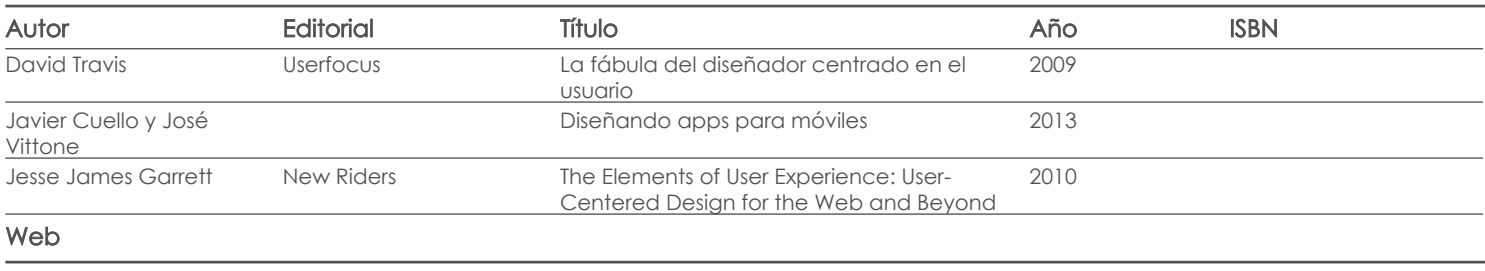

**Software** 

Docente Director/Junta

Fecha aprobación: 04/04/2018

Estado: Aprobado